## , tushu007.com

<<Visual Basic RS232 >>

书名:<<Visual Basic与RS232串行通讯控制 含盘>>

- 13 ISBN 9787500639343
- 10 ISBN 7500639341

出版时间:2000-8

页数:349

字数:568000

extended by PDF and the PDF

http://www.tushu007.com

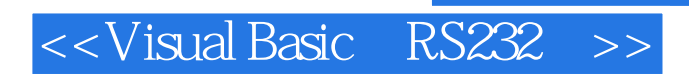

, tushu007.com

 $RS-232$ 

visual Basic et al. Annuary and the material property of the set al. Annuary and the set of the set of the set of the set of the set of the set of the set of the set of the set of the set of the set of the set of the set o

## <<Visual Basic RS232 >>

 $1$  1-1 1-1-1  $1$  1-1-2  $1$  1-2  $1$  RS-232  $1$ -2-2 RS-485 1-2-3 USB 1-2-4 IEEE-13941-3 1-3-1 1-3-2 ASCII 1-3-3  $1-3-4$   $1-4$   $1-4-1$   $1-4-2$ (HardwareHandShaking)1-4-3 (SoftwareHandShaking)1-5 1-5-1 1-5-2 1-5-3 CRC 2 Visual Basic 2-1  $2$ -1-1 2-1-2 2-1-3 VisualBasic 2-1-4 VisualBasic 2-1-5 骤2-1-6 Visual Basic和操作系统的关系2-2 Visual Basic的组件引用2-2-1 引用步骤2-2-2 如何了解控 2-2-3 2-3 2-3-2 2-3-3 2-3-4 2-3-5  $(Option)$  2-3-6  $(Frame)$  2-3-7  $(Shape)$  2-3-8  $2-4$ 安装2-4-1 程序的编译2-4-2 程序的封装及散发第3章 Visual Basic串行通信组件3-1 MSComm控件3-1-1 3-1-2 3-1-3 3-1-4 3-1-5 3-1-6 3-1-7  $32$   $32-1$   $32-2$   $32-3$   $32-3$   $32-4$  $\frac{32.1}{33}$   $\frac{32.2}{32.3}$   $\frac{32.3}{33.3}$   $\frac{32.4}{33.4}$   $\frac{32.4}{33.4}$ KeyPress 4 4-1 4-1-1 4-1-2  $V$ isualBasic  $41-3$   $41-4$   $41-5$  RThreshold albasic 4-1-3 4-1-4 4-1-5<br>4-2 4-2-1 4-2-2 ASCII128 4-2-3<br>5 Visual Basic 5-1 5-1-2 5 Visual Basic 5-1 5-1-1 5-1-2 CheckSum  $52$   $52-1$   $52-2$   $52-3$   $52-3$ 5-3 5-3-1 5-3-2 5-3-3 5-3-3 5-3-4 5-3-4  $-5$  6 61 6-1-1 8-1-2 6-1-3 6-2-3 6-2 Visual Basic 6-2-1 Visual Basic 6-2-1 Visual Basic 6-2-1 Visual Basic  $62-2$   $62-3$   $62-3$   $62-4$   $7$ 7-1 Windows 7-1-1  $\,$  7-1-2  $\,$  7-2  $\,$ PComm Pro软件7-2-1 PComm Pro之超级终端7-2-2 PComm Pro之串行端口性能测试7-2-3 PComm Pro 7-3 PComm Pro $7-31$  2-3-2  $7-3-3$  $D11$  7-3-4 7-3-5 8 81 8-1-1 8-1-2 8-1-3 8-1-4 8-1-5 8-2 8-2-1 8-2-2 8-2-3 8-2-3 8-3 8-3-1 BK-2525 8-3-2 RS-232 8-3-3 8-4 8-4-1  $HP-3569A$  84-2 8-4-3 8-5 8-5-1  $8-5-2$  8-5-3 8-6 8-6-1 8-6-2 8-6-3 8-7 8-7-1 8-7-2 8-7-3 8-8 (BarCodeReader)8-8-1 Reader 8-8-2 8-8-3 8-9 8-9 1 Reader  $\sim$  (Source Meter)8-9-1 Meter  $8-9-2$   $8-9-3$   $9$  $91 \qquad 91-1 \qquad 91-2 \qquad 91-3$  RS-232 RS-485 9-2  $92-1$   $92-2$   $92-3$   $1$  2 ASCII 3 PComm lite

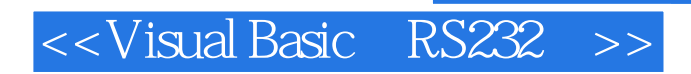

本站所提供下载的PDF图书仅提供预览和简介,请支持正版图书。

更多资源请访问:http://www.tushu007.com